### **Analysis of microarray data**

Claudio Altafini

**SISSA** 

[http://people.sissa.it/](http://people.sissa.it/~altafini)∼altafini

Claudio Altafini, February 8, 2007 – p. 1/42

### **Analysis of microarray data**

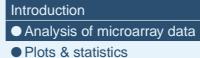

Low level [analysis](#page-8-0) of microarrays

[Differentially](#page--1-0) expressed genes

### what do you do with microarray experiments?

- 1. low level analysis
	- from scanned images to gene expression
- 2. high level analysis (model-free)
	- identify differentially expressed genes
	- clustering
	- principal component analysis
	- ontological enrichment
- 3. modeling
	- reverse engineering
	- merging with a-priori information

<span id="page-1-0"></span>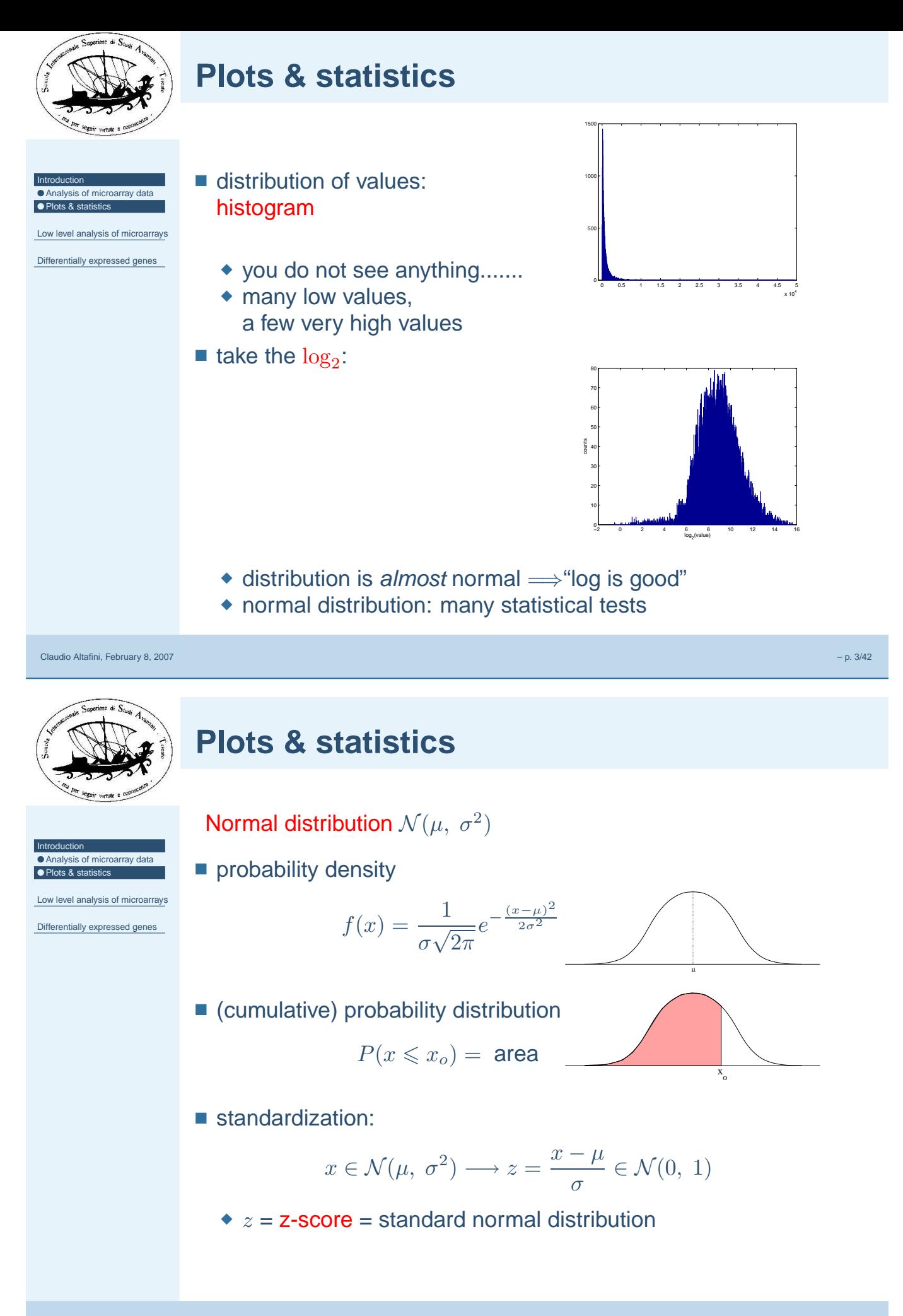

Claudio Altafini, February 8, 2007 – p. 4/42

<span id="page-2-0"></span>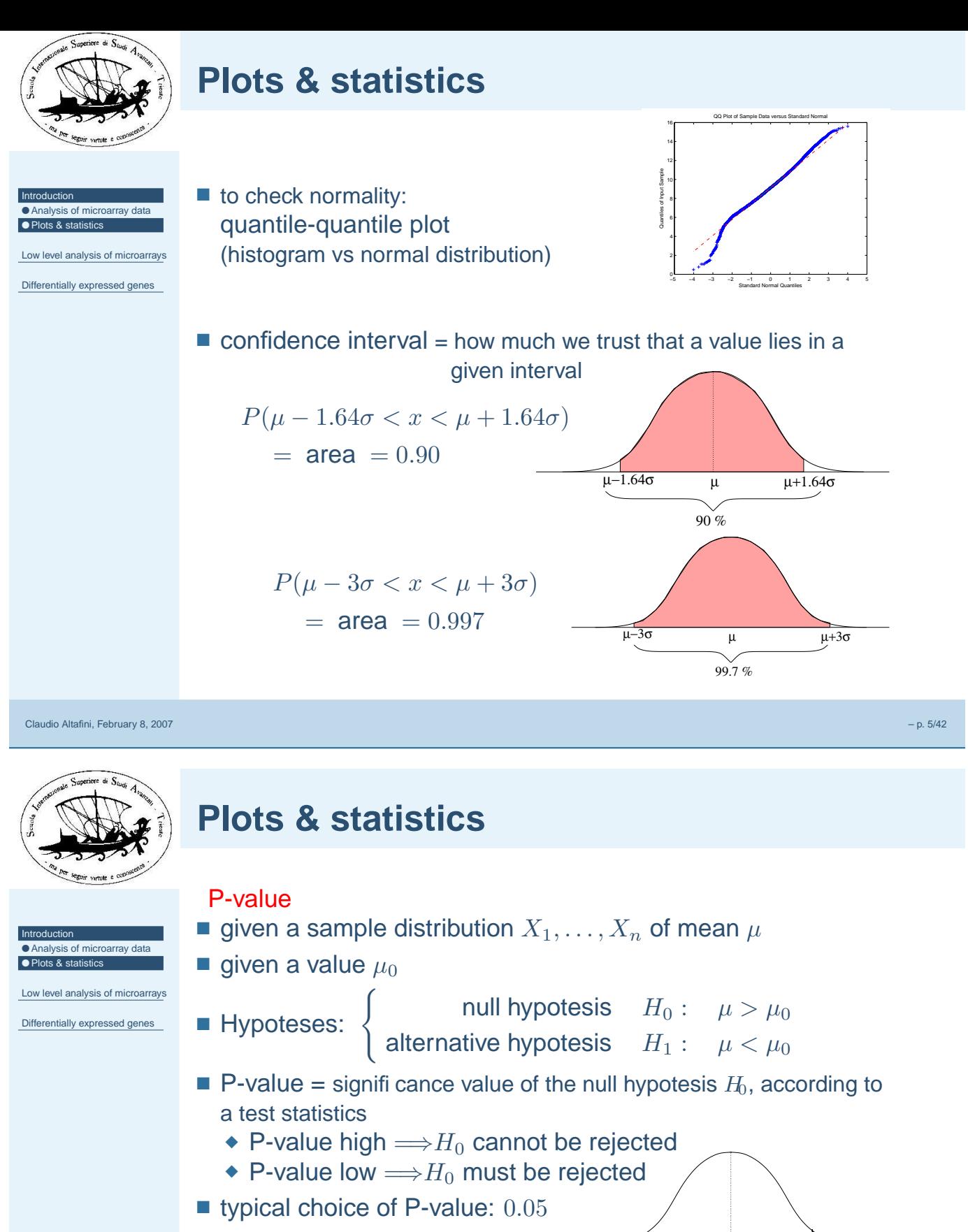

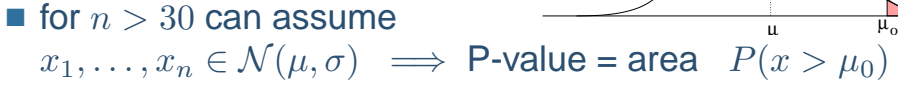

 $\left\{ \begin{array}{l} H_0: \quad |\mu|>|\mu_0| \ H_1: \quad |\mu|<|\mu_0| \end{array} \right.$  $H_1: \quad |\mu| < |\mu_0|$ 

■ two-sided P-value

Claudio Altafini, February 8, 2007 – p. 6/42

µ

 $-\mu_o$   $\mu$   $\mu_o$ 

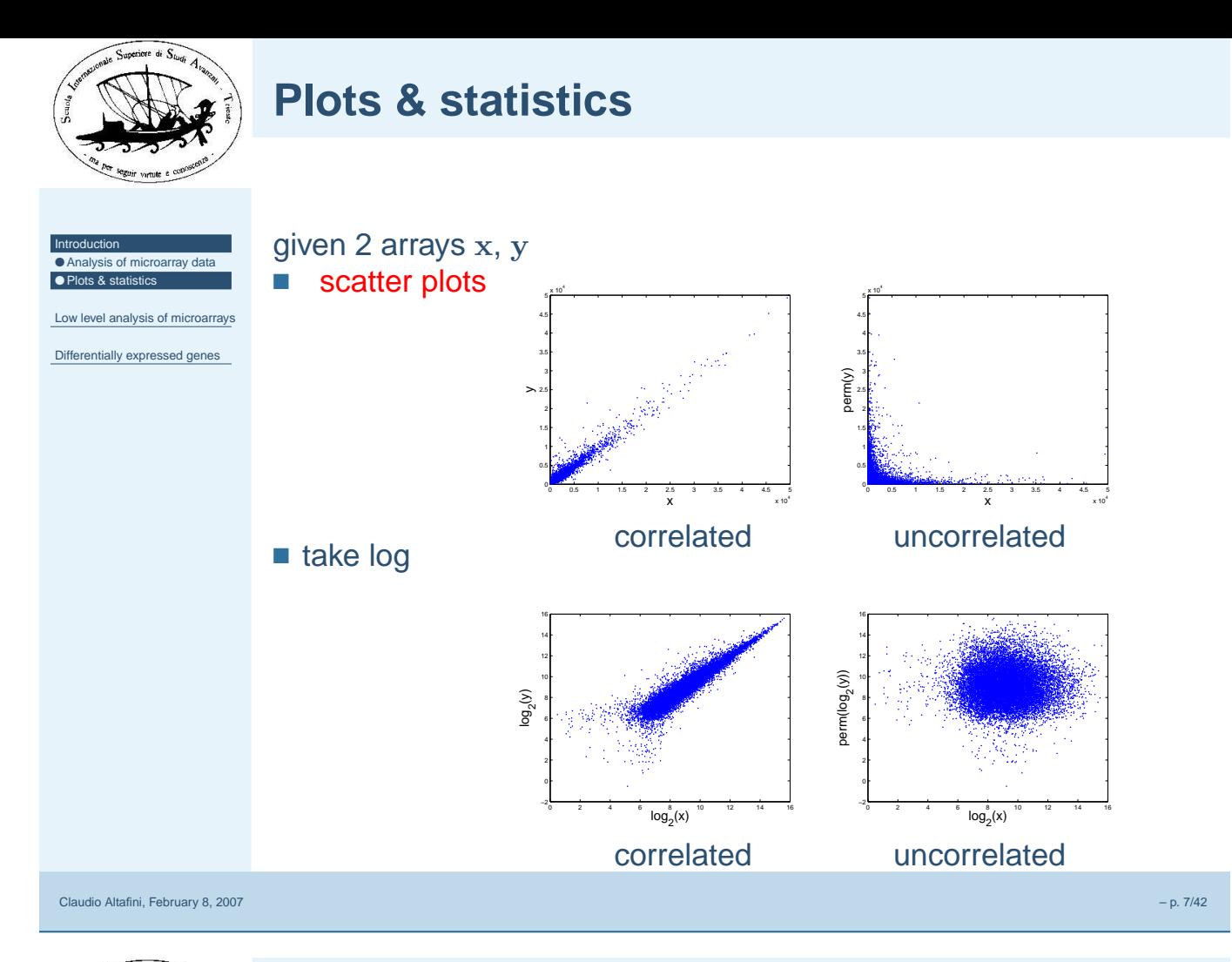

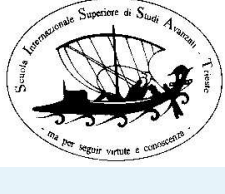

### **Plots & statistics**

■ M-A plot: intensity vs ratio

[Introd](#page-1-0)uction is of [microarra](#page-1-0)y data ● [Plots](#page-2-0) & statistics

Low level [analysis](#page-8-0) of microarrays

[Differentially](#page--1-0) expressed genes

$$
A = \frac{\log_2(\mathbf{x} \cdot \mathbf{y})}{2}
$$

$$
= \frac{\log_2(\mathbf{x}) + \log_2(\mathbf{y})}{2}
$$

$$
M = \log_2\left(\frac{\mathbf{x}}{\mathbf{y}}\right)
$$

$$
= \log_2(\mathbf{x}) - \log_2(\mathbf{y})
$$

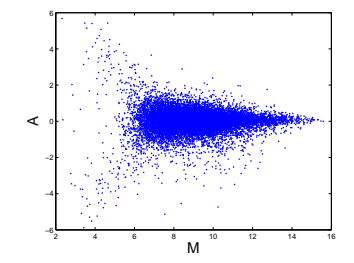

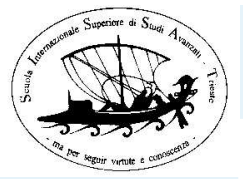

# **(Statistical) analysis of microarray data**

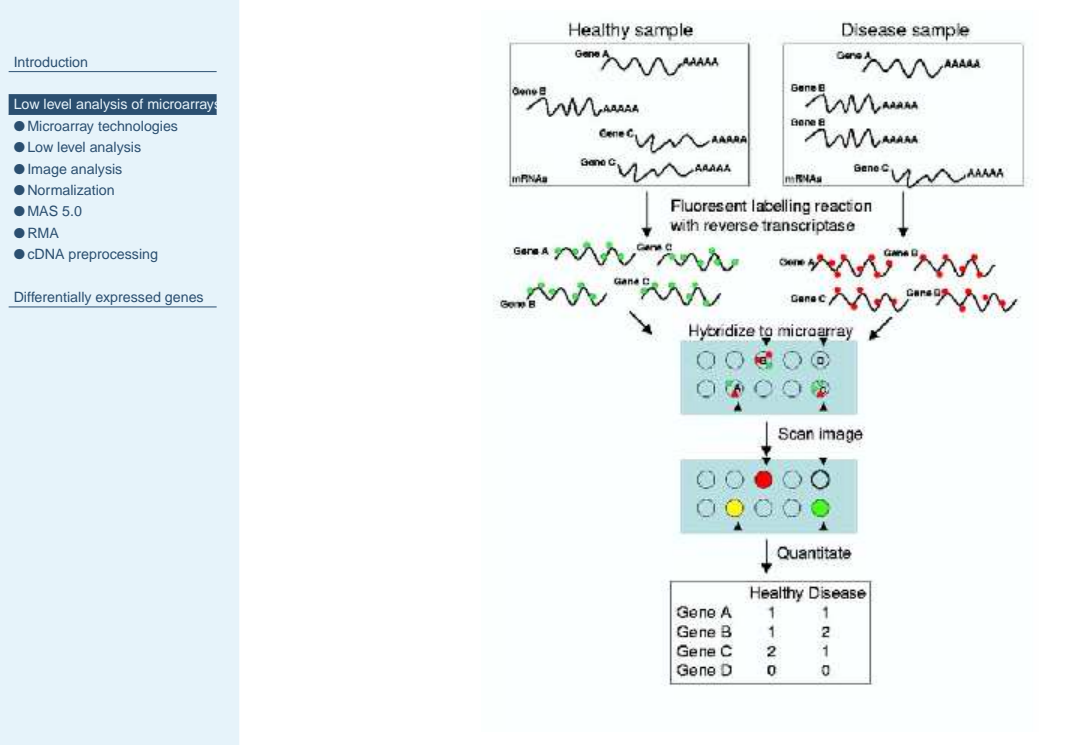

Claudio Altafini, February 8, 2007 – p. 9/42

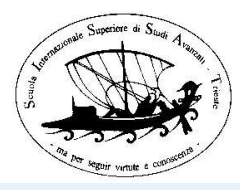

# **(Statistical) analysis of microarray data**

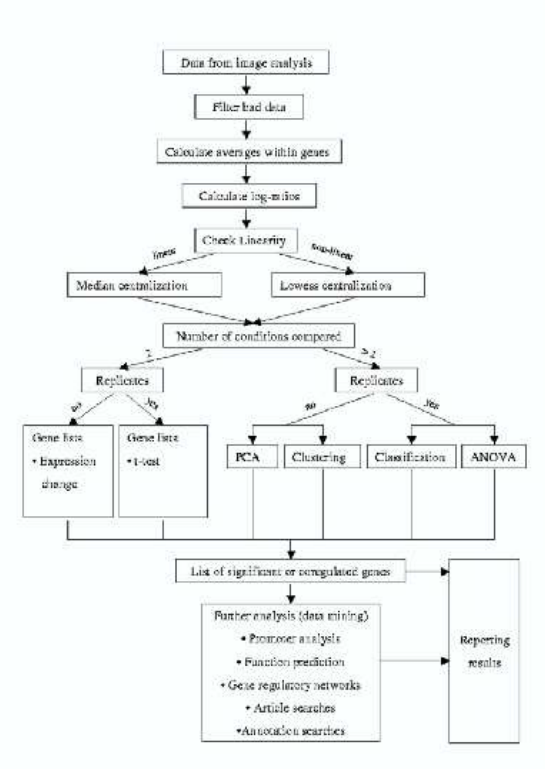

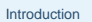

Low level [analysis](#page-8-0) of microarrays ● [Microarray](#page-10-0) technologies

- Low [level](#page-12-0) analysis
- [Image](#page-13-0) analysis
- [Normal](#page-16-0)ization
- $•$  [MA](#page-19-0)S 5.0
- $\bullet$  RMA
- 
- cDNA [preproc](#page--1-0)essing

[Differentially](#page--1-0) expressed genes

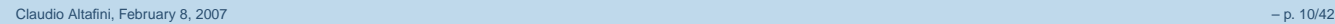

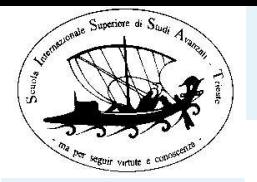

# **Microarray technologies**

[Introd](#page-1-0)uction

- 
- Low level [analysis](#page-8-0) of microarra ● [Microarray](#page-10-0) technologies
- Low [level](#page-12-0) analysis
- [Image](#page-13-0) analysis ● [Normal](#page-16-0)ization
- $•$  [MA](#page-19-0)S 5.0
- $\bullet$  RMA
- cDNA [preproc](#page--1-0)essing
- [Differentially](#page--1-0) expressed genes
- 2 types of microarrays:

 $\left\{\begin{matrix} 1 \\ 1 \end{matrix}\right\}$ cDNA Affymetrix GeneChips

- cDNA
	- ◆ full length DNA clones
	- ◆ dual channel: (competitively) hybridized and labeled with different fluoresent dyes
		- Cy5: red-fluorescent dye
		- Cy3: green-fluorescent dye
	- ◆ measure only ratios of fluorescence intensities
	- ◆ cheap, and often custom made
	- ◆ low fidelity

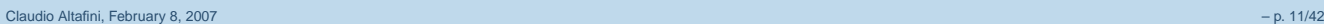

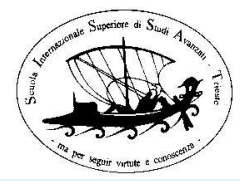

### **Microarray technologies**

- [Introd](#page-1-0)uction
- Low level [analysis](#page-8-0) of microarra
- [Microarray](#page-10-0) technologies ● Low [level](#page-12-0) analysis
- [Image](#page-13-0) analysis
- [Normal](#page-16-0)ization  $OMAS 5.0$  $OMAS 5.0$  $OMAS 5.0$
- $\bullet$  RMA
- cDNA [preproc](#page--1-0)essing

[Differentially](#page--1-0) expressed genes

### ■ Affymetrix GeneChips

- ◆ single channel: a single RNA is hybridized on the array
- ◆ each gene is represented by <sup>a</sup> set of probes (11 20)
- $\bullet$  probe = 10 25 oligonucleotide pairs
- ◆ probe pair
	- $\blacksquare$  PM = Perfect Match of the desired sequence
	- MM = MisMatch, has a single nucleotide mismatch in the middle of the sequence
- expensive ( $\simeq$  1000  $\in$  per slide)
- ◆ more reproducible

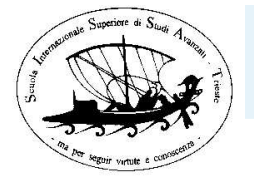

### **Low level analysis**

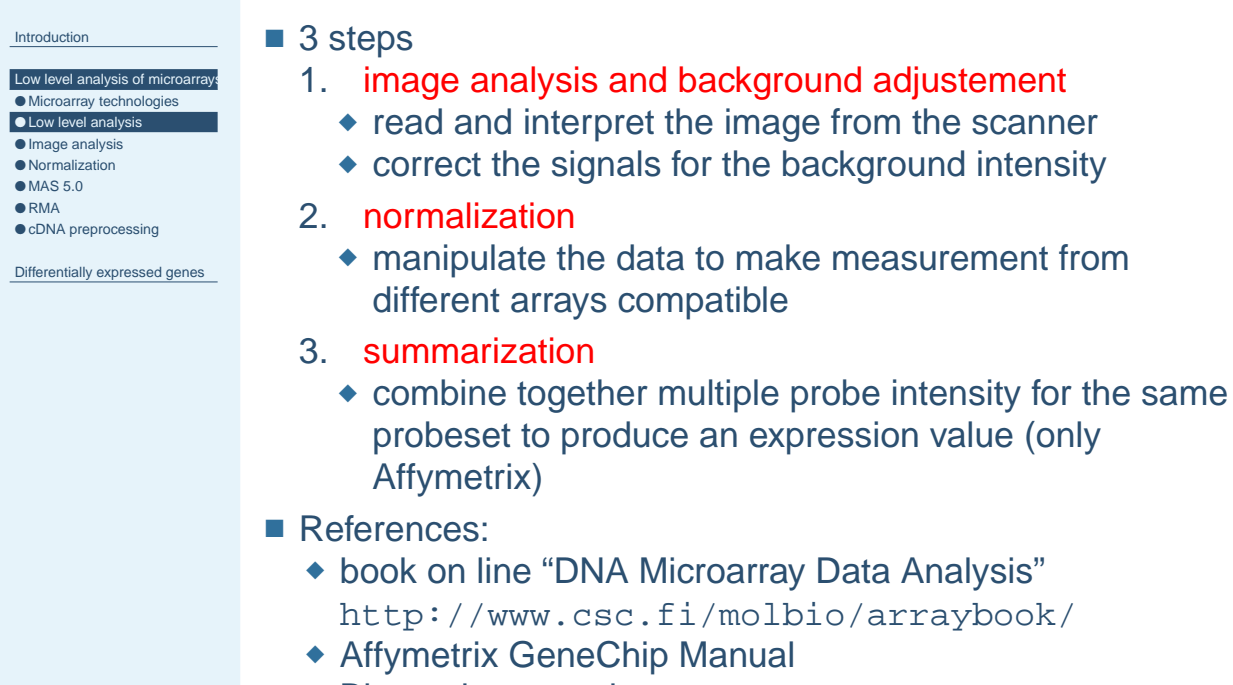

◆ Bioconductor project: http://www.bioconductor.org

make measurement from

### Claudio Altafini, February 8, 2007 – p. 13/42

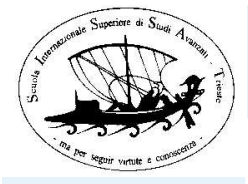

# **Image analysis and background adjustement**

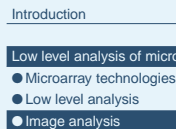

● cDNA [preproc](#page--1-0)essing [Differentially](#page--1-0) expressed genes

● [Normal](#page-16-0)ization  $•$  [MA](#page-19-0)S 5.0  $\bullet$  RMA

.<br>Darrays

■ on the scanned image place a grid around each spot

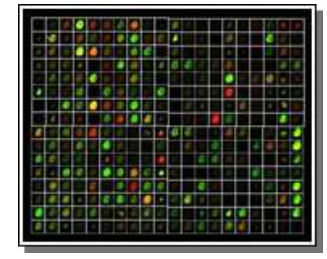

### ■ extract a reading from the pixels that correspond to the spot

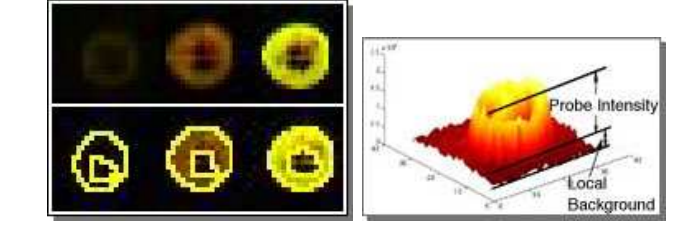

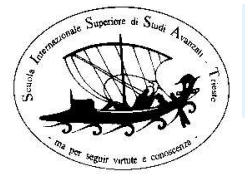

### **Example: cDNA**

[Introd](#page-1-0)uction

 $\bullet$  Microarra  $\bullet$  Low [level](#page-12-0)

**A** [Normal](#page-16-0)iz

 $\bullet$  RMA  $\bullet$  cDNA pr Differential

### scanner reading details for <sup>a</sup> channel of <sup>a</sup> typical cDNA:

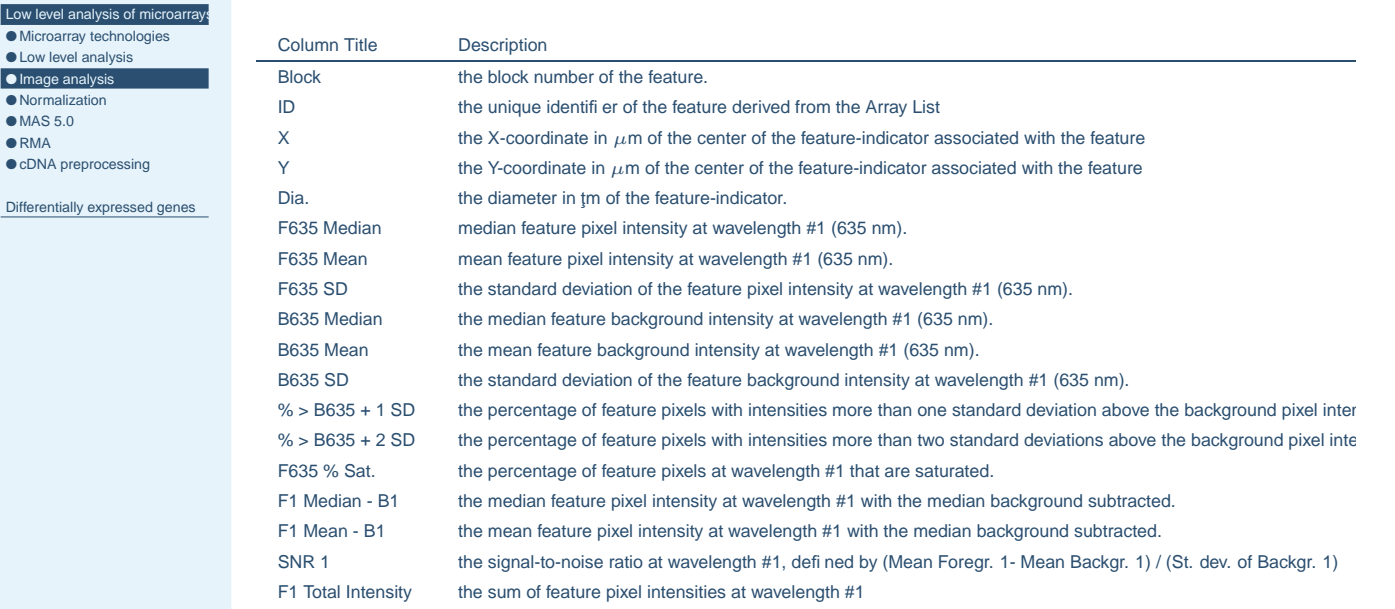

#### Claudio Altafini, February 8, 2007 – p. 15/42

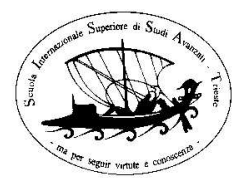

#### [Introd](#page-1-0)uction

- Low level [analysis](#page-8-0) of microarrays ● [Microarray](#page-10-0) technologies
- Low [level](#page-12-0) analysis
- **O** [Image](#page-13-0) analysis ● [Normal](#page-16-0)ization
- $•$  [MA](#page-19-0)S 5.0
- $\bullet$  RMA
- $\bullet$  cDNA [preproc](#page--1-0)essing

[Differentially](#page--1-0) expressed genes

# **Example: Affymetrix**

- for the image reading part: you normally "trust" the standard image reading algorithms of Affymetrix GeneChip software
- files
	- ◆ \*.dat: data file, scanned image of the probe array
	- ◆ \*.cel: cell intensity file, contains <sup>a</sup> single intensity values for each probe
- each probe: 64 pixels
- disregard border pixels
- take 75% as cell's value

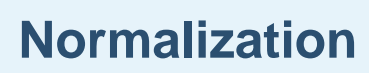

 $y = y - \bar{y} + \bar{x}$ 

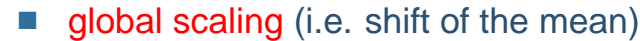

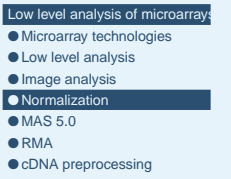

[Differentially](#page--1-0) expressed genes

<span id="page-8-0"></span>[Introd](#page-1-0)uction

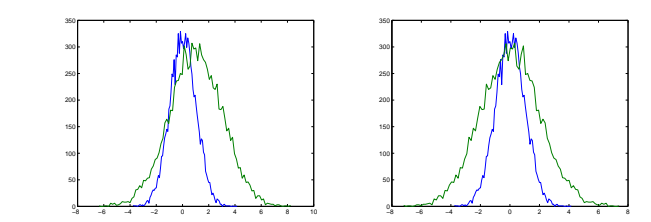

■ standardization (i.e. shift the mean + same standard dev.)

$$
\mathbf{y} = (\mathbf{y} - \bar{\mathbf{y}} + \bar{\mathbf{x}}) \frac{s_{\mathbf{x}}}{s_{\mathbf{y}}}
$$

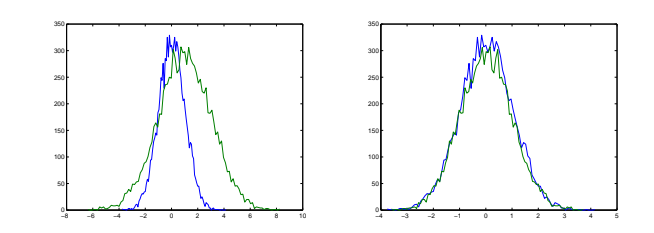

Claudio Altafini, February 8, 2007 – p. 17/42

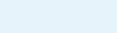

- [Introd](#page-1-0)uction
- Low level analysis of microarrays ● [Microarray](#page-10-0) technologies
- Low [level](#page-12-0) analysis
- $\bullet$  [Image](#page-13-0) analysis ● [Normal](#page-16-0)ization
- $•$  [MA](#page-19-0)S 5.0
- $\bullet$  RMA

● cDNA [preproc](#page--1-0)essing

[Differentially](#page--1-0) expressed genes

**Normalization**

- quantile normalization
- 1. sort each array
- 2. take average on the ranking
- 3. reassign the averages to the corresponding ranks

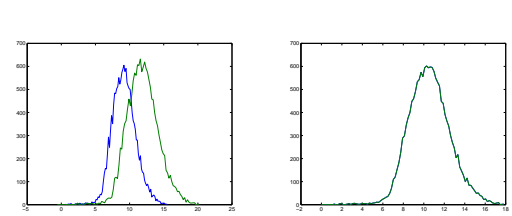

⇒probability distributions are exactly the same

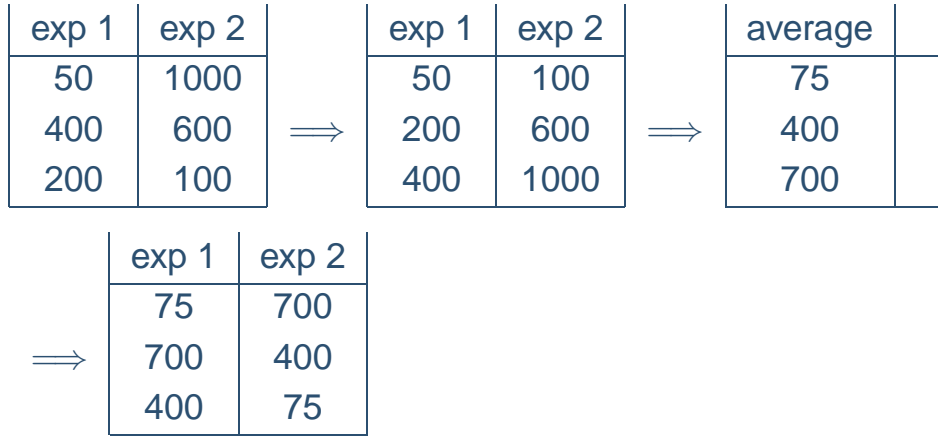

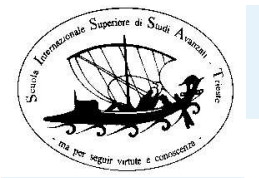

### **Normalization**

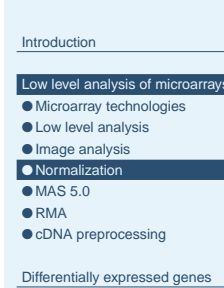

- lowess normalization
	- 1. fit <sup>a</sup> smooth curve to the MA plot
	- 2. "straigten up" the curve
	- 3. retrasnform the M, A, data into  $x, y$

⇒correct only when there is an intensity dependent bias <sup>=</sup>⇒nonlinear normalization

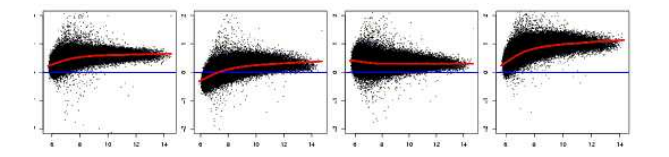

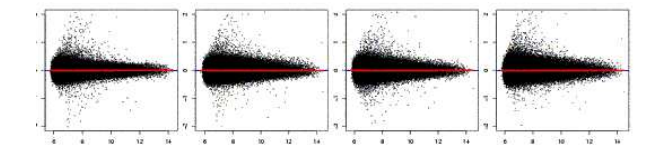

Claudio Altafini, February 8, 2007 – p. 19/42

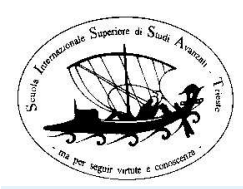

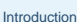

#### Low level [analysis](#page-8-0) of microarrays ● [Microarray](#page-10-0) technologies

- Low [level](#page-12-0) analysis
- [Image](#page-13-0) analysis ● [Normal](#page-16-0)ization
- [MA](#page-19-0)S 5.0
- [●](#page--1-0) RMA

● cDNA [preproc](#page--1-0)essing

[Differentially](#page--1-0) expressed genes

■ MAS = MicroArray Suite is the "official" Affymetrix processing software

**Affymetrix preprocessing: MAS 5.0**

- BACKGROUND ADJUSTEMENT
	- ◆ chip is divided into a grid of rectangular regions (default: 16)
	- ◆ on each region: background is computed using the lowest 2 % of probe intensities
	- ◆ each probe intensity (both PM and MM) is adjusted based on <sup>a</sup> weighted average of these background values
- NORMALIZATION:
	- ◆ scaling
		- 1. global scaling (when there are few changes in gene expression among the arrays)
		- 2. scaling according to "housekeeping genes" (when there are many changes among the arrays)
	- ◆ robust normalization: further compensation

<span id="page-10-0"></span>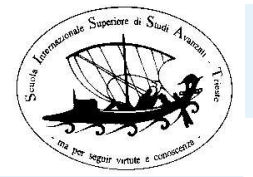

Low level [analysis](#page-8-0) of microarrays ● Microarray technologies ● Low [level](#page-12-0) analysis ● [Image](#page-13-0) analysis ● [Normal](#page-16-0)ization  $\bullet$  [MA](#page-19-0)S 5.0 [●](#page--1-0) RMA

● cDNA [preproc](#page--1-0)essing [Differentially](#page--1-0) expressed genes

### **Affymetrix preprocessing: MAS 5.0**

[Introd](#page-1-0)uction

SUMMARIZATION:

◆ for each PM/MM probe pair compute the discrimination score:

$$
R = \frac{PM - MM}{PM + MM}
$$

- $\bullet$  if  $R > 0.015 \Longrightarrow$  probe pair is voting for the *presence* of the transcript
- $\bullet$  if  $R < 0.015$   $\Longrightarrow$  probe pair is voting for the *absence* of the transcript
- ◆ detection p-value: perform a One-sided Wilcoxon's signed rank test on all probe pairs
- ◆ p-value is used to assign a detection flag to a transcript:

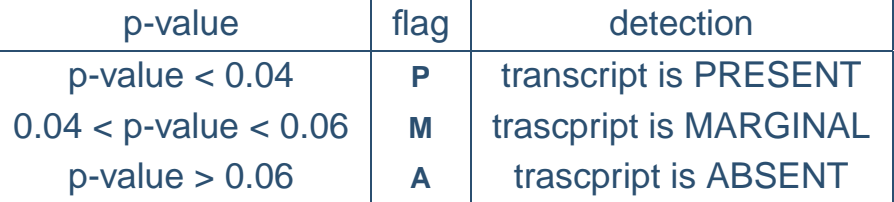

Claudio Altafini, February 8, 2007 – p. 21/42

# **Affymetrix preprocessing: MAS 5.0**

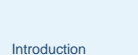

#### Low level [analysis](#page-8-0) of microarra ● Microarray technologies

- Low [level](#page-12-0) analysis
- [Image](#page-13-0) analysis ● [Normal](#page-16-0)ization
- $\bullet$  [MA](#page-19-0)S 5.0
- [●](#page--1-0) RMA

### ● cDNA [preproc](#page--1-0)essing

[Differentially](#page--1-0) expressed genes

- SIGNAL QUANTIFICATION
	- ◆ assigns the relative level of expression to the transcript
- ◆ computed as a weighted mean using the One-Step Tukey's Biweight Estimate
- ◆ all pairs contribute to the estimate, with various corrections (e.g. MM>PM is physiological nonsense; probe pairs closer to median have heavier weight; etc.)
- scaling can precede or follow summarization

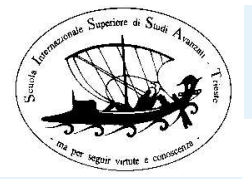

## **RMA preprocessing**

[Introd](#page-1-0)uction Low level [analysis](#page-8-0) of micro ● [Microarray](#page-10-0) technologies ● Low [level](#page-12-0) analysis ● [Image](#page-13-0) analysis ● [Normal](#page-16-0)ization

[Differentially](#page--1-0) expressed genes

- $OMAS 5.0$  $OMAS 5.0$  $OMAS 5.0$
- [●](#page--1-0) RMA ● cDNA [preproc](#page--1-0)essing
- RMA = Robust Multichip Average
- more recent preprocessing method for Affymetrix Chips
- BACKGROUND ADJUSTEMENT
	- ◆ uses only PM (reason: MM values are strongly dependent on PM)
	- ◆ PM probes are modeled as sums of Gaussian noise  $\mathcal{N}(\mu, \sigma^2)$  + exponential signal component  $\text{Exp}(\alpha)$
- NORMALIZATION: quantile
- SUMMARIZATION: median polish
	- ◆ aims at centralizing both columns (chips) and rows (genes) medians to 1
		- 1. compute row median and subtract it, yielding row median  $=1$
		- 2. do the same with columns
		- 3. repeat until it converge

### Claudio Altafini, February 8, 2007 – p. 23/42

# **cDNA preprocessing**

- [Introd](#page-1-0)uction
- Low level [analysis](#page-8-0) of microarrays ● [Microarray](#page-10-0) technologies
- Low [level](#page-12-0) analysis
- [Image](#page-13-0) analysis
- [Normal](#page-16-0)ization
- $•$  [MA](#page-19-0)S 5.0  $\bullet$  RMA

● cDNA [preproc](#page--1-0)essing

[Differentially](#page--1-0) expressed genes

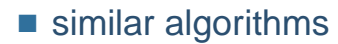

- $\blacksquare$  dual channel: only comptetitive hybridization  $\Longrightarrow$  ratios
- single spot per gene: less accurate measure

Ratio of Medians the ratio of the median intensities of each feature for each wavelength, with the median background subtracted. Ratio of Means the ratio of the arithmetic mean intensities of each feature for each wavelength, with the median background subtra Median of Ratios the median of pixel-by-pixel ratios of pixel intensities, with the median background subtracted Mean of Ratios the geometric mean of the pixel-by-pixel ratios of pixel intensities, with the median background subtracted. Ratios SD the geometric standard deviation of the pixel intensity ratios. Rgn Ratio the regression ratio of every pixel in a 2-feature-diameter circle around the center of the feature. Rgn  $R^2$  the coefficient of determination for the current regression value. F Pixels the total number of feature pixels. B Pixels the total number of background pixels. Sum of Medians the sum of the median intensities for each wavelength, with the median background subtracted. Sum of Means the sum of the arithmetic mean intensities for each wavelength, with the median background subtracted. Log Ratio log (base 2) transform of the ratio of the medians. Flags the type of flag associated with a feature. Normalize the normalization status of the feature (included/not included).

<span id="page-12-0"></span>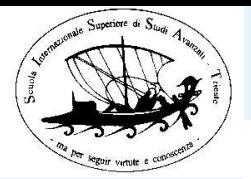

### **Example: Affymetrix Rat230\_2 platform**

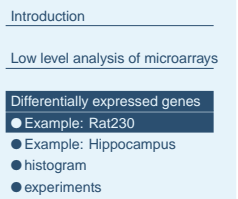

- 100 [normalizing](#page--1-0) genes ● [scat](#page--1-0)ter plot
- Fold [change](#page--1-0) analysis
- [●](#page--1-0) t-test
- other [statistic](#page--1-0)al tests
- [multiple](#page--1-0) testing

### ■ 31099 probe sets

### 54 control genes

- ◆ Poly-A controls
	- thr, trp, B. suptilis, lys, phe, thr, dap
	- to control target labeling
- ◆ Hybridization control
	- bioP, bioC, bioD, cre
	- to evaluate sample hybridization
- ◆ internal controls
	- $\blacksquare$   $\beta$ -actin, GADPH, HExokinase
	- to asses the RNA sample and assay quality
- 100 Normalization controls
	- $\bullet$  genes that should not vary  $\Rightarrow$  can be used to normalize the measurement
- more details (one the web): **GeneChip Expression Analysis: Data Analysis Fundamentals**

Claudio Altafini, February 8, 2007 – p. 25/42

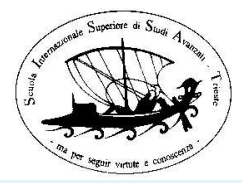

### **Hippocampus response to bicuculline**

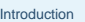

Low level [analysis](#page-8-0) of microarrays

- [Differentially](#page--1-0) expressed genes ● [Example:](#page--1-0) Rat230
- [Example:](#page--1-0) Hippocar
- [his](#page--1-0)togram
- [exper](#page--1-0)iments
- 100 [normalizing](#page--1-0) genes ● [scat](#page--1-0)ter plot
- Fold [change](#page--1-0) analysis
- [●](#page--1-0) t-test
- other [statistic](#page--1-0)al tests ● [multiple](#page--1-0) testing

■ experiments carried out in Vincent Torre's Lab

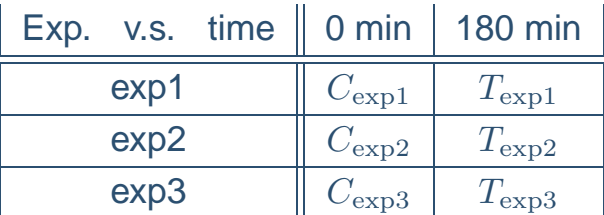

- TASK: look for differentially expressed genes
- look at the data preprocessed with MAS 5.0
- $\blacksquare$  genes with "good" P-value in all experiments are  $\simeq 34\%$  $\Longrightarrow \simeq 10000$  genes
- genes with "good" P-value in at least 3 out of 6 experiments are  $\simeq 51\% \Longrightarrow \simeq 16000$  genes

<span id="page-13-0"></span>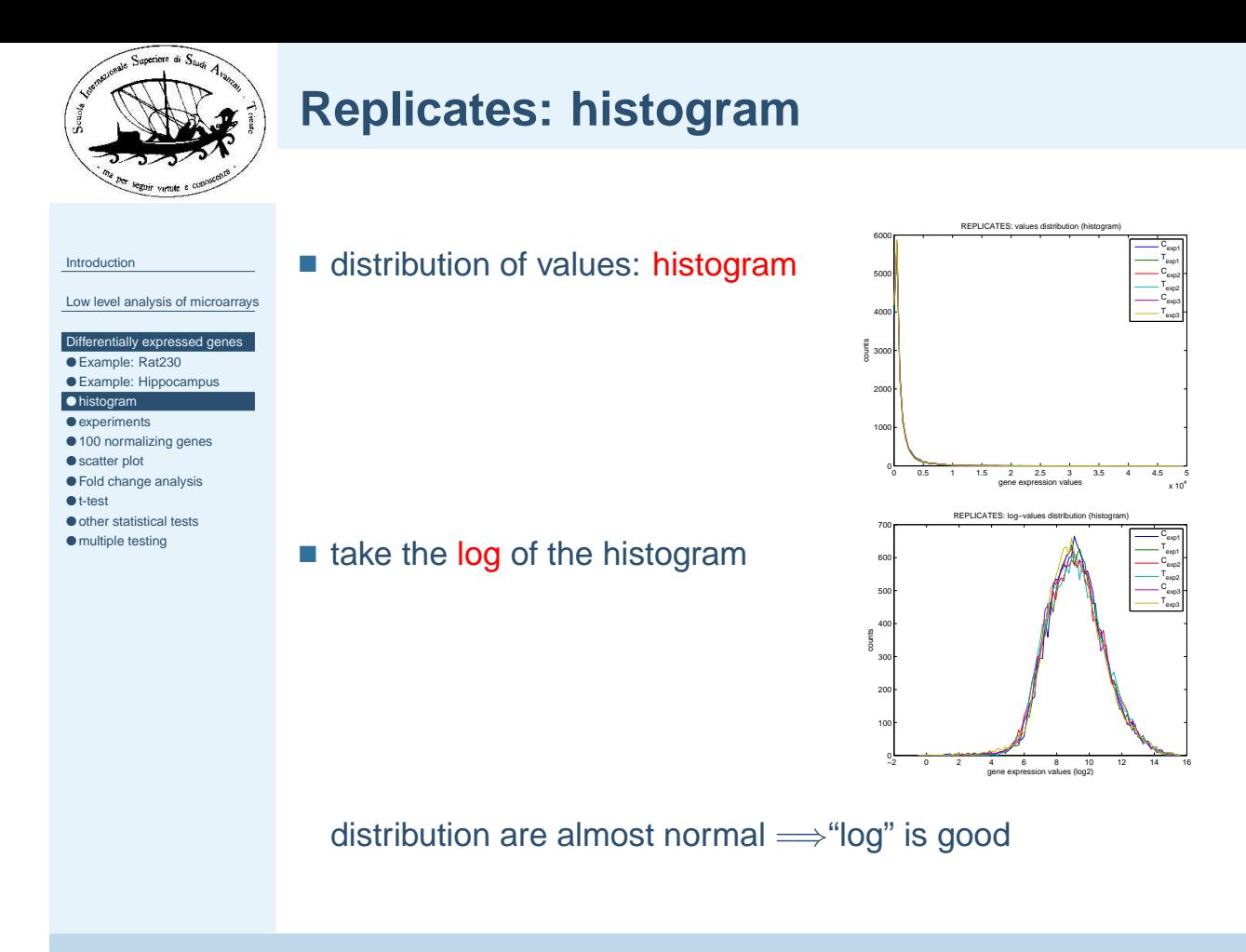

Claudio Altafini, February 8, 2007 – p. 27/42

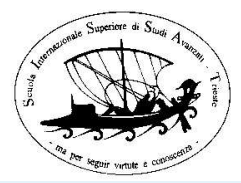

# **Replicates: experiments**

#### [Introd](#page-1-0)uction

Low level [analysis](#page-8-0) of microarrays

- [Differentially](#page--1-0) expressed genes
- [Example:](#page--1-0) Rat230 ● [Example:](#page--1-0) Hippocampus
- $\bullet$  [his](#page--1-0)togram
- [exper](#page--1-0)iments
- 100 [normalizing](#page--1-0) genes
- [scat](#page--1-0)ter plot
- Fold [change](#page--1-0) analysis [●](#page--1-0) t-test
- other [statistic](#page--1-0)al tests
- [multiple](#page--1-0) testing

### ■ some statistics:

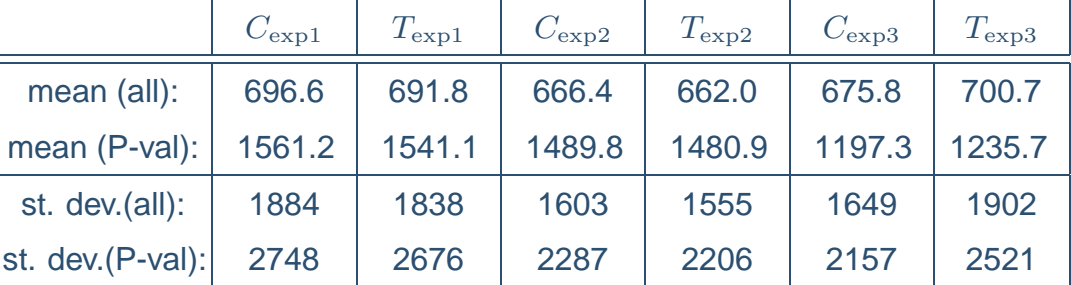

- genes with bad P-value have mostly low expression level
- (global) normalization is done over the mean of all data (at least for exp1 and exp2)

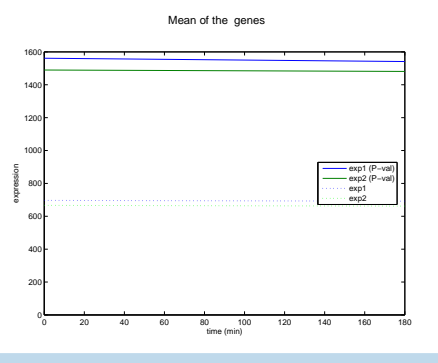

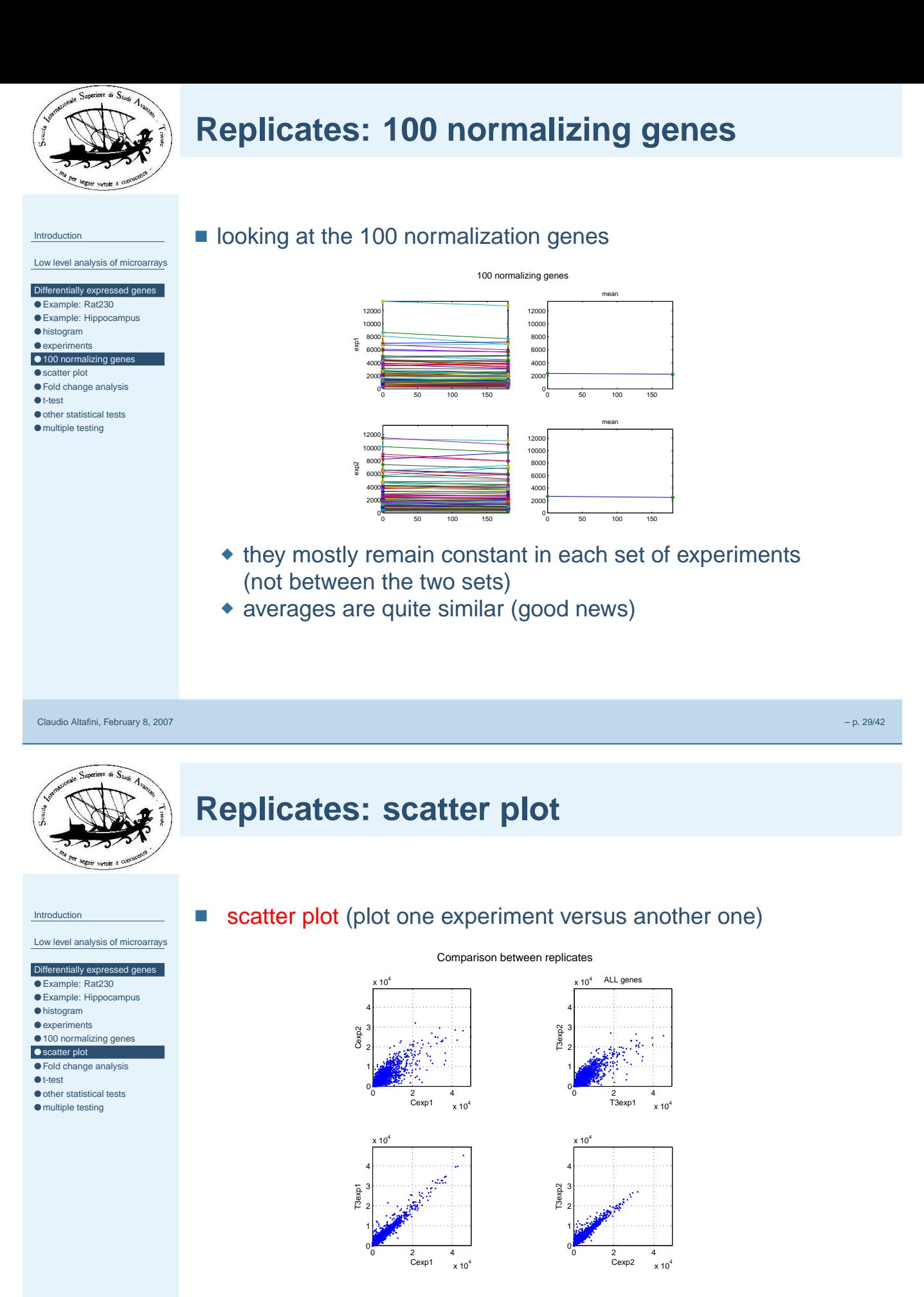

- no good news!!!!
- variance  ${C_{\exp 1} C_{\exp 2}} >>$  variance  ${C_{\exp 1} T_{\exp 1}}$ and likewise for the others

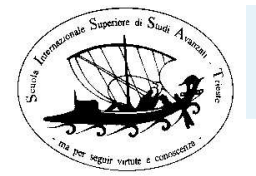

### **Replicates: systematic error compensation**

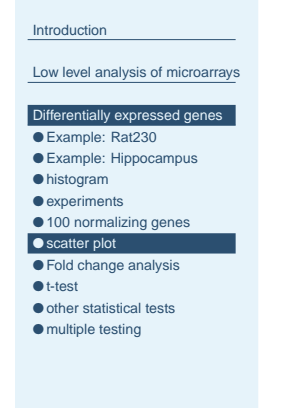

- systematic error:
	- ◆ biological diversity between sets of experiments
	- ◆ also different processing algorithms?
- How to compensate for this systematic error?
- **INTERSAMPLE NORMALIZATION** 
	- $\triangle$  check if there is an intensity-dependent bias (MA plot)
	- ◆ apply <sup>a</sup> quantile normalization

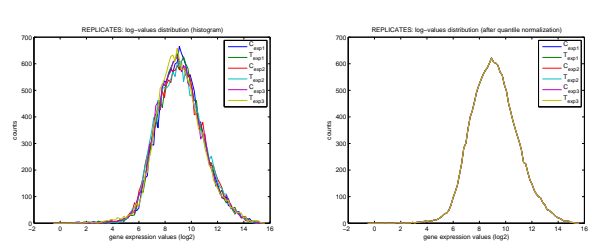

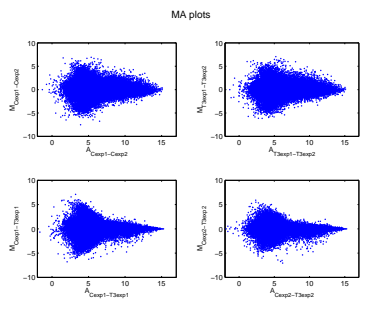

Claudio Altafini, February 8, 2007 – p. 31/42

[Introd](#page-1-0)uction

Low level [analysis](#page-8-0) of microarrays [Differentially](#page--1-0) expressed genes ● [Example:](#page--1-0) Rat230 ● [Example:](#page--1-0) Hippocampus ● [his](#page--1-0)togram ● [exper](#page--1-0)iments ● 100 [normalizing](#page--1-0) genes ● [scat](#page--1-0)ter plot ● Fold [change](#page--1-0) analy [●](#page--1-0) t-test ● other [statistic](#page--1-0)al tests ● [multiple](#page--1-0) testing

# **Fold change analysis**

 $x_{\mathcal{T}}$  $x_C$  $-<$ 

■ which genes are differentially expressed between C and T?

$$
\frac{x_T}{x_C} > k
$$
 k-fold up-regulation

$$
\begin{array}{ccc} 1 & \cdots & \cdots & \end{array}
$$

 $\frac{1}{k}$  k-fold down-regulation

■ taking log  $\Longrightarrow$  fold change becomes an additive operation

$$
\log\left(\frac{x_T}{x_C}\right) > \log(k)
$$

$$
\Big) > \log(k) \qquad \Longleftrightarrow \qquad \log(x_T) - \log(x_C) > \log(k)
$$

<sup>=</sup>⇒useful for replicates

<span id="page-16-0"></span>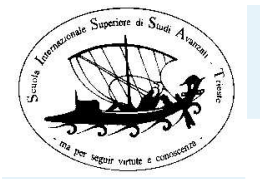

Low level [analysis](#page-8-0) of microarrays [Differentially](#page--1-0) expressed genes ● [Example:](#page--1-0) Rat230 ● [Example:](#page--1-0) Hippocampus  $\bullet$  [his](#page--1-0)togram ● [exper](#page--1-0)iments ● 100 [normalizing](#page--1-0) genes ● [scat](#page--1-0)ter plot ● Fold [change](#page--1-0) analysis [●](#page--1-0) t-test ● other [statistic](#page--1-0)al tests ● [multiple](#page--1-0) testing

[Introd](#page-1-0)uction

# **Fold change analysis**

■ Example: what is the mean fold change in a replicated experiments?

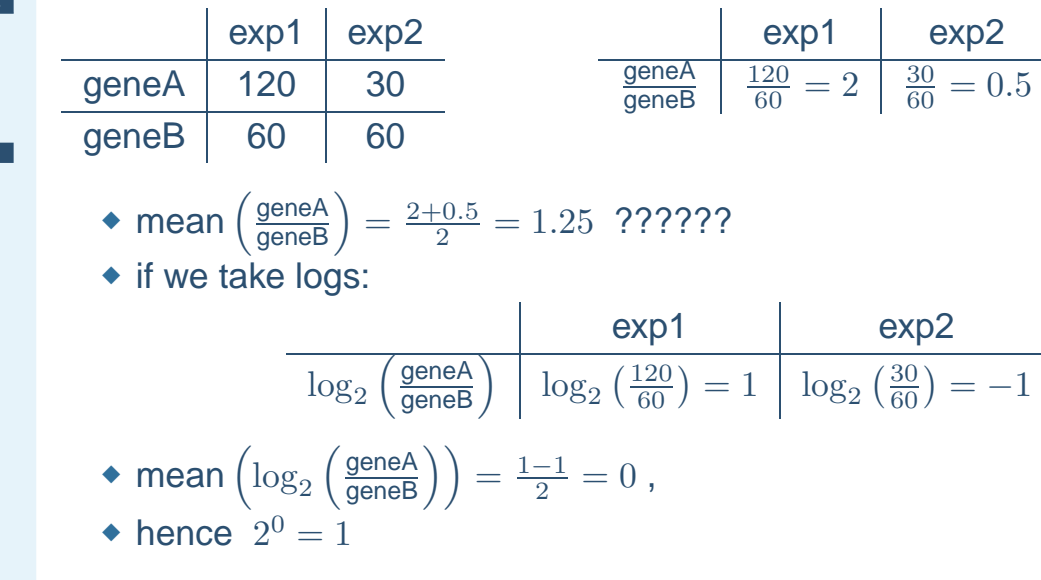

Claudio Altafini, February 8, 2007 – p. 33/42

[Introd](#page-1-0)uction

Low level [analysis](#page-8-0) of microarrays [Differentially](#page--1-0) expressed genes ● [Example:](#page--1-0) Rat230 ● [Example:](#page--1-0) Hippocampus  $\bullet$  [his](#page--1-0)togram ● [exper](#page--1-0)iments ● 100 [normalizing](#page--1-0) genes ● [scat](#page--1-0)ter plot ● Fold [change](#page--1-0) analysis [●](#page--1-0) t-test ● other [statistic](#page--1-0)al tests ● [multiple](#page--1-0) testing

# **Fold change analysis**

Fold change methods:

- check differentially expressed genes on each experiment pair and take intersection
- **Peropeyious method:**  $2^{\text{mean}(\log(T/C))}$
- $\blacksquare$  average over all  $C$  and  $T$  and then take ratio  $mean(T)/mean(C)$
- example: rat hippocampus

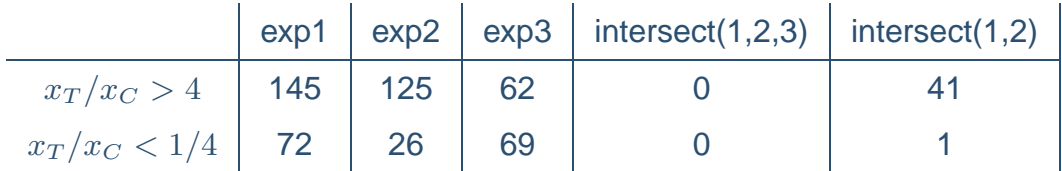

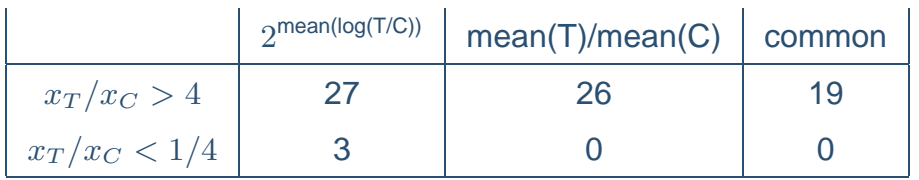

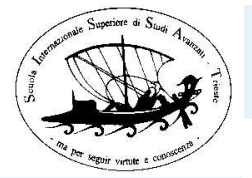

 $\bullet$  s

 $\bullet$  n

### **Statistical tests for differential expression**

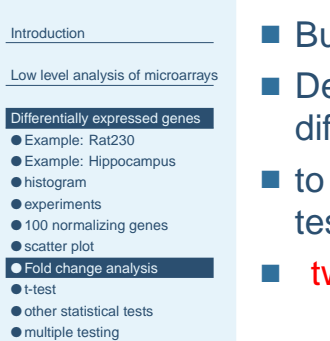

- at what is a significant change???
- epends on the variability within groups which may be fferent from gene to gene
- assess statistical significance of differences: statistical sts for each gene
- wo-sample t-statistics

Claudio Altafini, February 8, 2007 – p. 35/42

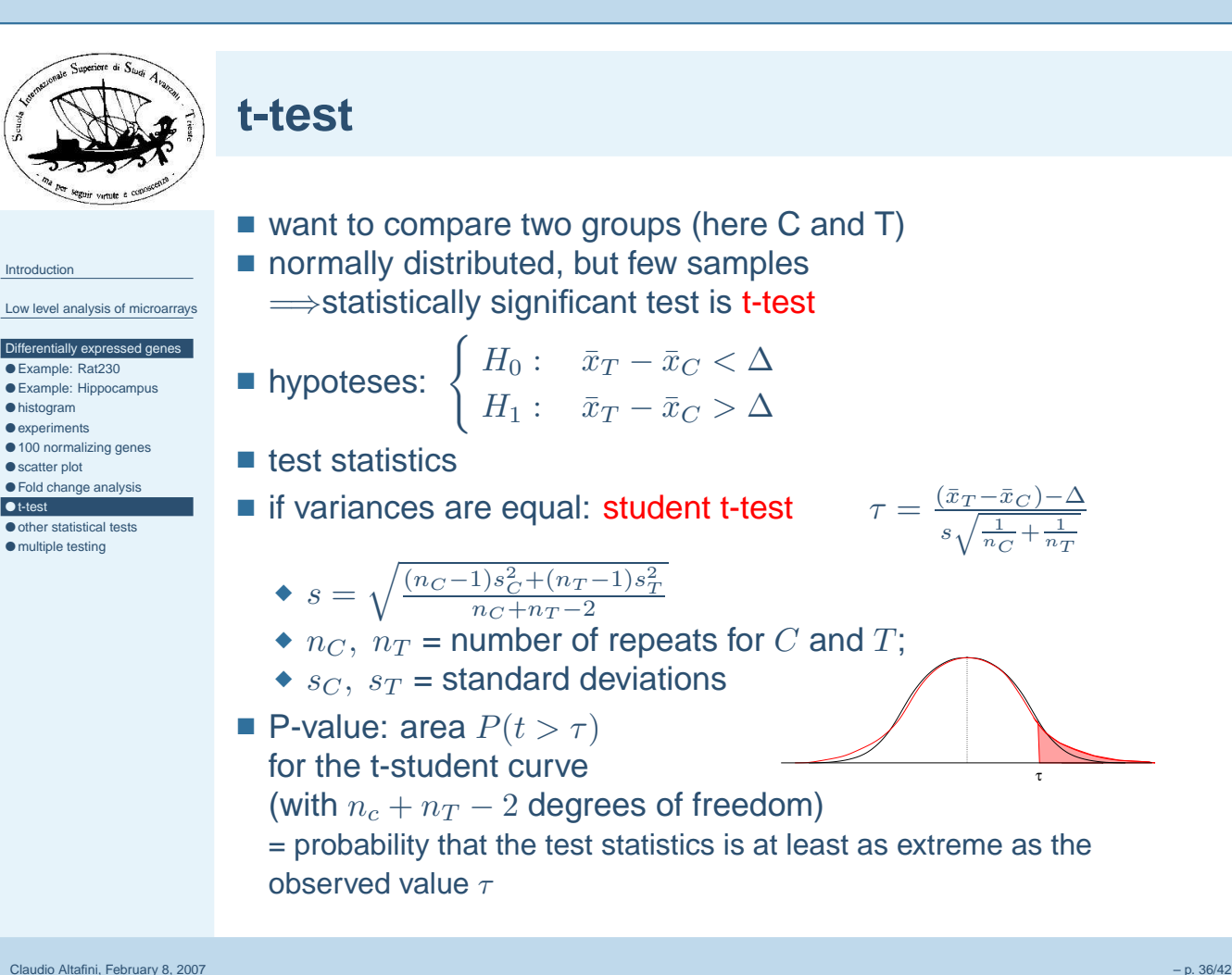

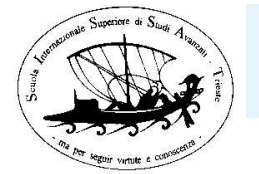

### **t-test**

[Introd](#page-1-0)uction

Low level [analysis](#page-8-0) of microarrays

[Differentially](#page--1-0) expressed genes ● [Example:](#page--1-0) Rat230

- [Example:](#page--1-0) Hippocampus
- $\bullet$  [his](#page--1-0)togram
- [exper](#page--1-0)iments ● 100 [normalizing](#page--1-0) genes
- [scat](#page--1-0)ter plot
- Fold [change](#page--1-0) analysis
- [●](#page--1-0) t-test
- other [statistic](#page--1-0)al tests
- [multiple](#page--1-0) testing
- if variances can be different: Welsh t-test
- $\blacksquare$  n. of degrees of freedom  $\nu =$
- **P**-value: area  $P(t > \tau)$  for the t-student curve (with  $\nu$  degrees of freedom)
- $\blacksquare$  meaning: for each gene weight the differences between  $C$ and  $T$  by the sample variance of the measures of  $C$  and  $T$

 $\left(\frac{s_C^2}{n_C}\right)$ 

 $rac{1}{n_C-1}\bigg(\frac{s_C^2}{n_C}$ 

 $\frac{s_C^2}{n_C} + \frac{s_T^2}{n_T}$ 

 $\left(\frac{s_C^2}{n_C}\right)^2 + \frac{1}{n_T-1}\left(\frac{s_T^2}{n_T}\right)^2$ 

■ Example: rat hippocampus, overlap with fold change analysis

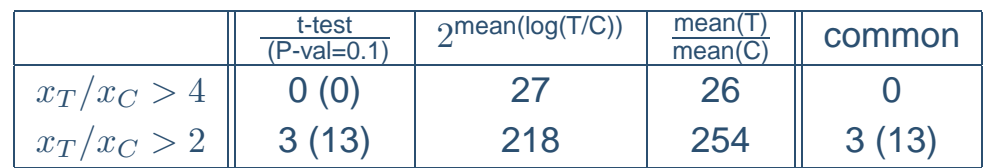

Claudio Altafini, February 8, 2007 – p. 37/42

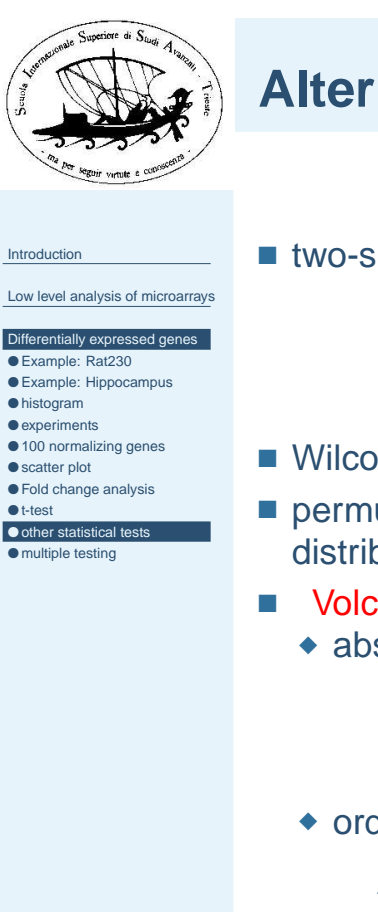

### **Alternative statistical tests**

■ two-sided tests,  $\Delta = 0$ ,

$$
\tau = \frac{\bar{x}_T - \bar{x}_C}{s\sqrt{\frac{1}{n_C} + \frac{1}{n_T}}}
$$

- Wilcoxon tests: rank-based (non-parametric)
- permutation based tests: in the test statistics choose the null distribution by repeated permutations on the values
- Volcano plots: Log(p-val) vs Log(ratio)
	- ◆ abscissa:

$$
\log_2\left(\frac{x}{y}\right)
$$

◆ ordinata

$$
-\log_{10}\left(\text{P-value}\right)
$$

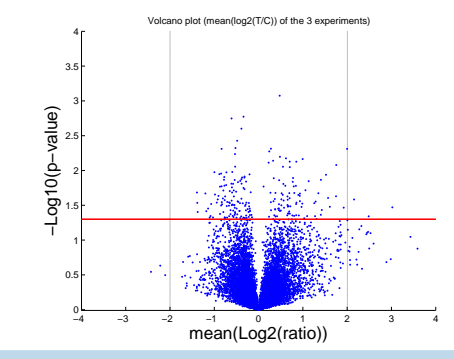

 $\frac{(\bar{x}_T - \bar{x}_C) - \Delta}{\sqrt{\frac{s_C^2}{n_C} + \frac{s_T^2}{n_T}}}$  $\sqrt{s_C^2}$  $\frac{s_C^2}{n_C} + \frac{s_T^2}{n_T}$ 

Claudio Altafini, February 8, 2007 – p. 38/42

<span id="page-19-0"></span>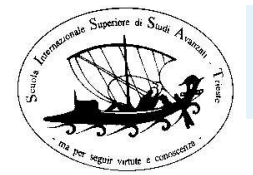

### **Moderate t-statistics**

- Low level [analysis](#page-8-0) of microarrays [Differentially](#page--1-0) expressed genes ● [Example:](#page--1-0) Rat230 ● [Example:](#page--1-0) Hippocampus  $\bullet$  [his](#page--1-0)togram ● [exper](#page--1-0)iments ● 100 [normalizing](#page--1-0) genes
- [scat](#page--1-0)ter plot
- Fold [change](#page--1-0) analysis
- [●](#page--1-0) t-test ● other [statistic](#page--1-0)al tests

[Introd](#page-1-0)uction

```
● multiple testing
```
- with few replicates (2-5 per group) variance estamates are unstable
- in a moderated t-statistics the estimated gene specific variance  $s$  is augmented with  $s_o$ , a global variance estimator from all genes

$$
\tau = \frac{\bar{x}_T - \bar{x}_C}{\sqrt{\nu s + \lambda s_o} \sqrt{\frac{1}{n_C} + \frac{1}{n_T}}}
$$

■ meaning: "interpolation" between t-statistics and fold-change analysis

Claudio Altafini, February 8, 2007 – p. 39/42

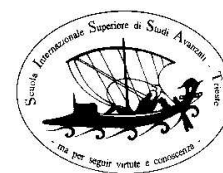

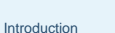

### Low level [analysis](#page-8-0) of microarrays

[Differentially](#page--1-0) expressed genes ● [Example:](#page--1-0) Rat230

```
● Example: Hippocampus
```
- [his](#page--1-0)togram
- [exper](#page--1-0)iments ● 100 [normalizing](#page--1-0) genes
- [scat](#page--1-0)ter plot
- Fold [change](#page--1-0) analysis
- [●](#page--1-0) t-test
- other [statistic](#page--1-0)al tests ● [multiple](#page--1-0) testing

# **Multiple hypotesis testing**

- Problem: testing thousands of hypothesis (one for each gene) simultaneously the chances of false positives increase ■ Example: if 3% of 10000 null hypoteses are rejected with a
- significance value of 0.05 (i.e. 300 genes are differentially expressed)

```
\Rightarrow P(single correct rejection) = 1-0.05 = 0.95
```

```
\Rightarrow P(correct rejection on 300 genes) =
```

```
0.95^{300} = 2.07 10^{-7} \simeq 0
```
- $\Longrightarrow$ P(at least a false rejection) =  $1-2.07\,10^{-7} \simeq 1$
- Example: if 0% of 10000 genes are differentially expressed at <sup>a</sup> significance value of 0.01
	- $\Rightarrow$ you expect  $10000 \cdot 0.01 = 100$  genes to be differentially expressed

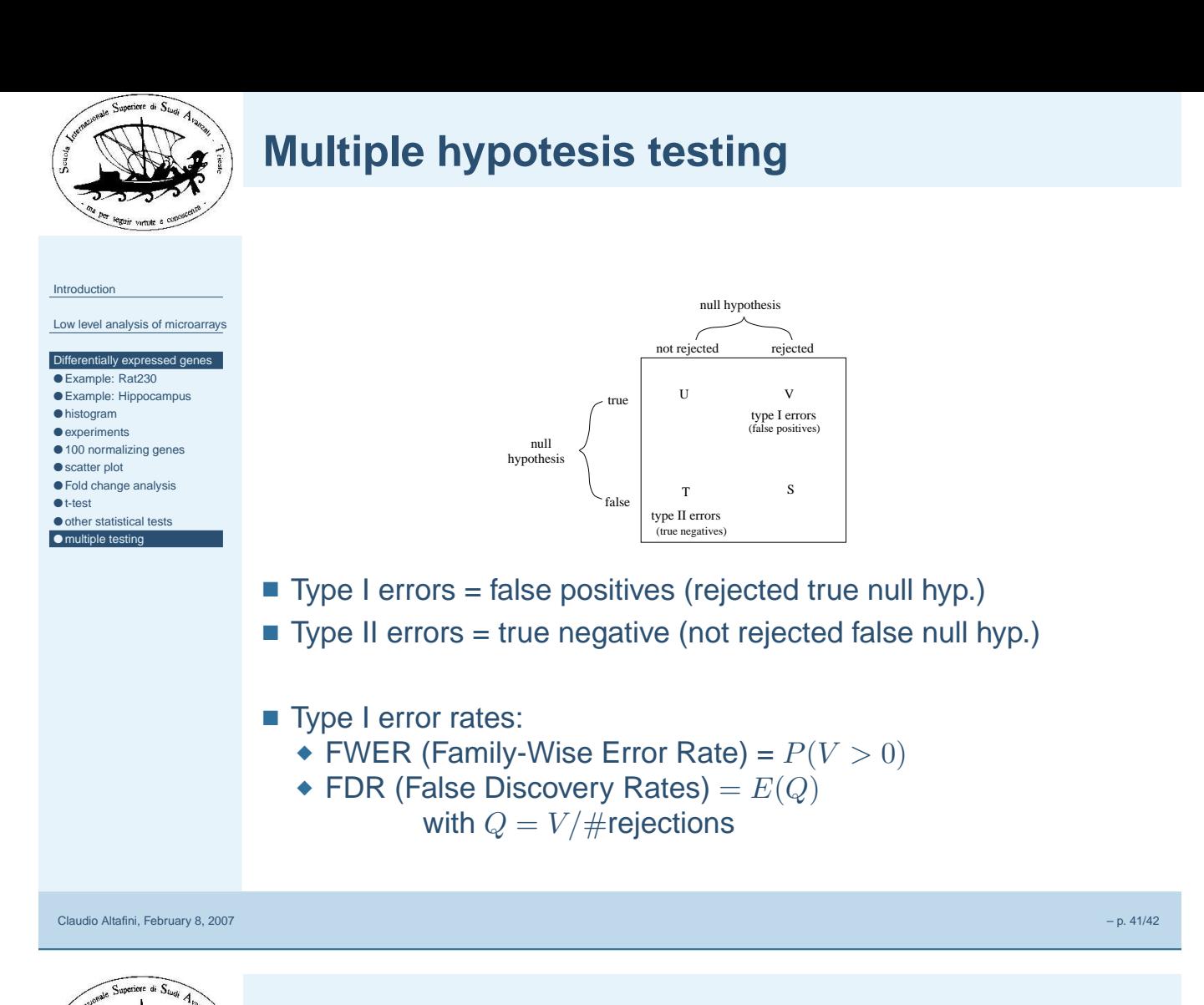

# **Multiple hypotesis testing**

[Introd](#page-1-0)uction

Low level [analysis](#page-8-0) of microarrays

- [Differentially](#page--1-0) expressed genes ● [Example:](#page--1-0) Rat230
- [Example:](#page--1-0) Hippocampus
- [his](#page--1-0)togram
- [exper](#page--1-0)iments
- 100 [normalizing](#page--1-0) genes
- [scat](#page--1-0)ter plot
- Fold [change](#page--1-0) analysis [●](#page--1-0) t-test
- other [statistic](#page--1-0)al tests
- [multiple](#page--1-0) testing
- to control FWER: Bonferroni correction
	- $\bullet$  given n genes
	- $\bullet$  a test statistics  $\tau$
	- $\bullet$  an unadjusted P-value  $p$
	- $\bullet \implies$  adjusted P-value =  $\min(1, n \cdot p)$
	- ◆ very conservative
- to control FDR:
	- $\bullet$  order unadjusted P-values  $p_{g_1}, p_{g_2}, \ldots, p_{g_n}$ 
		- $\bullet$  to control FDR at a level  $\alpha$

$$
j^* = max\{j : p_{g_j} \leqslant \frac{j}{n}\alpha\}
$$

- $\blacktriangleright$  reject  $H_0$  for  $j=1,\ldots,j^*$ 
	- ◆ conservative if many genes are differentially expressed